### Appy Hour: Tech Tools for EF

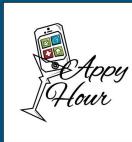

# LEARN

# HAYUTIN

### Disclosures

No relevant information to disclose.

### What is Executive Functioning?

### **Think** $\rightarrow$ **Pair** $\rightarrow$ **Share**

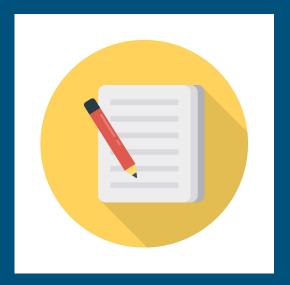

### What is Executive Functioning?

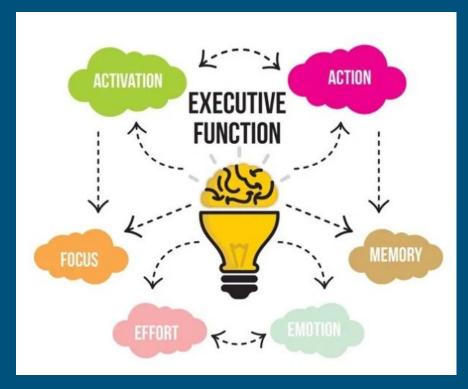

### What is Executive Functioning?

Inhibitory Control

Working Memory Cognitive Flexibility

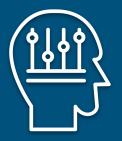

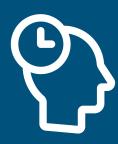

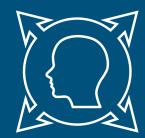

### Anatomy of the Brain

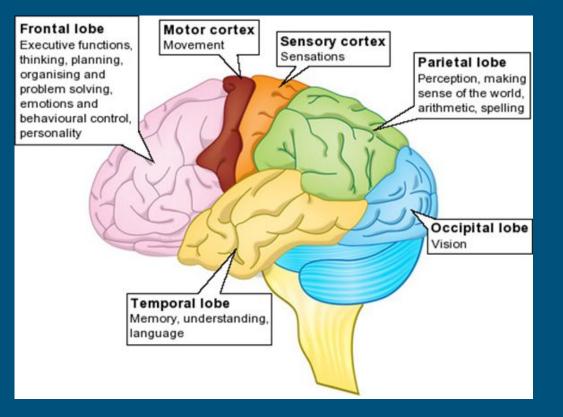

### What Constitutes Executive Functioning?

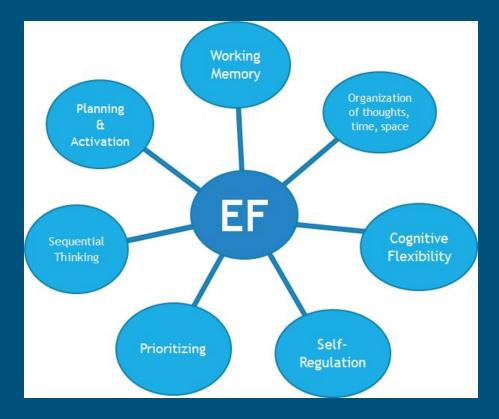

### EF Deficits Create Academic Challenges

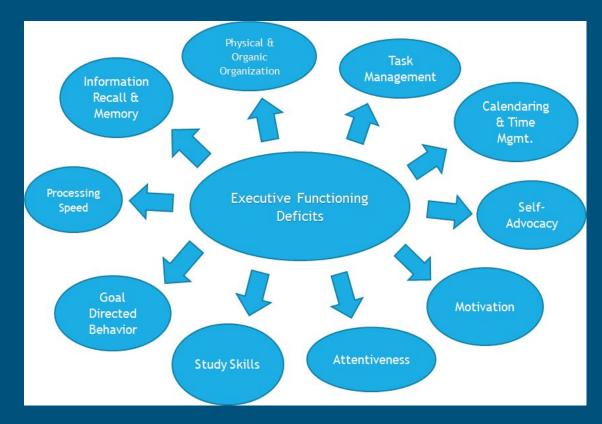

### How to Develop EF Skills

- 1. Describe the problem behaviors
- 2. Set a goal
- 3. Establish a procedure
- 4. Supervise the student following the procedure
- 5. Evaluate the process and make changes
- 6. Fade the supervision

Excerpt from "Executive Skills in Children and Adolescents," Peg Dawson & Richard Guare, The Guilford Press, 2004.

### EF & Tech: Pause to Reflect

What are your strengths and obstacles when it comes to executive functioning and tech?

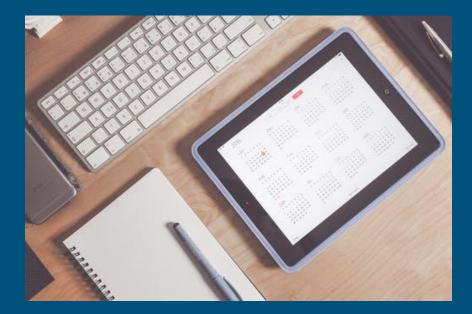

### Tech Tools at Work

- Emotional investment
- Trial and error of apps
- 3-part learning curve
  - $\circ$  Student
  - Parent
  - $\circ$  Practitioner

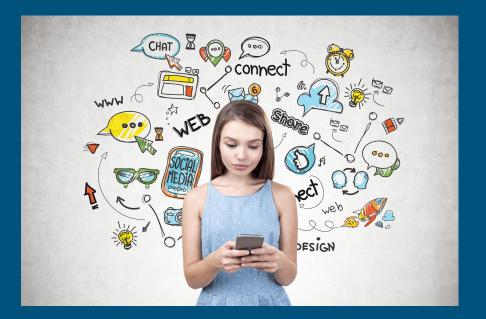

### What Makes a Good App?

- User experience
- Device syncing: accessibility across devices
- "Share-ability" with other users
- Integration with other apps and tools

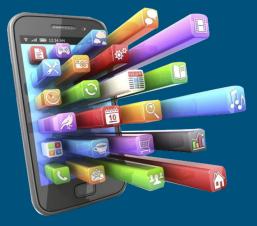

# **GTD: Getting Things Done**

- Big picture calendar overview
- Multiple alert systems
- Syncing across devices

Anv.do

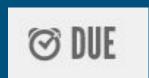

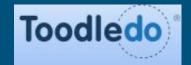

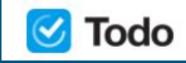

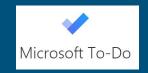

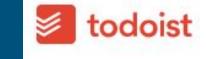

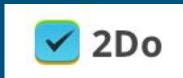

### MyHomework

- Input classes and schedule
- Customize and categorize assignments
  - Type
  - Due dates
  - Level of priority (Low, medium, high)
- Set reminders
- Connect with teachers

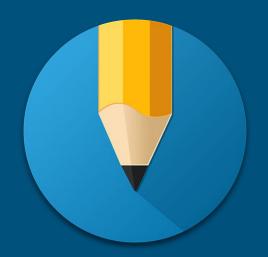

Toggle back and forth between weekly and month views

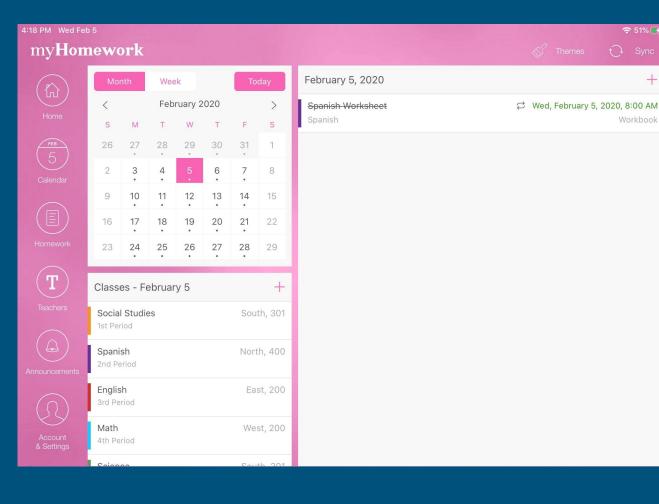

Split screen presentation of classes and homework

+

|   | 4:17 PM Wed Fel<br>myHon | nework                       |                            |                                   | 🎸 Themes                     | 🗢 51% 🚱                         |
|---|--------------------------|------------------------------|----------------------------|-----------------------------------|------------------------------|---------------------------------|
|   |                          | Complete                     |                            | Late                              | Upcoming                     | +                               |
|   | Home                     | English Paper<br>(1) English | <b>Fri, Mar 6</b><br>Paper | You don't have any late homework. | Spanish Worksheet<br>Spanish | <b>⇔ Thu, Feb 6</b><br>Workbook |
|   |                          | Math Test<br>① Math          | <b>Fri, Mar 6</b><br>Test  |                                   | Chapter 23<br>Social Studies | Mon, Mar 9<br>Read              |
|   |                          |                              |                            |                                   | Chapter 24<br>Social Studies | Tue, Mar 10<br>Read             |
|   |                          |                              |                            |                                   | Chapter 25<br>Social Studies | Wed, Mar 11<br>Read             |
| J | Homework                 |                              |                            |                                   | Math problems<br>Math        | Wed, Mar 11<br>Workbook         |
|   | Teachers                 |                              |                            |                                   | Lab Report<br>① ④ Science    | Mon, Mar 16<br>Lab              |
|   |                          |                              |                            |                                   |                              |                                 |
|   |                          |                              |                            |                                   |                              |                                 |

Categorize by date, priority, or assignment type

J

Easily keep track of complete, late, and upcoming assignments

### Attach files to specific assignments

| rk                         |                         |                                                                                                    |
|----------------------------|-------------------------|----------------------------------------------------------------------------------------------------|
|                            |                         |                                                                                                    |
| Close                      | Edit                    |                                                                                                    |
| Paper Math Test            | rksheet                 | C Thu, Feb 6<br>Workbook                                                                                                    |
| est Friday, Mar 6, 8:00 AM | S                       | Mon, Mar 9<br>Read                                                                                                    |
| Attachments  Attach a file | > s                     | Tue, Mar 10<br>Read                                                                                                    |
| Quick Edit                 | s                       | Wed, Mar 11<br>Read                                                                                                    |
| Priority<br>(1) High       | ms                      | Wed, Mar 11<br>Workbook                                                                                                    |
| Reminder<br>Night before   | e                       | Mon, Mar 16<br>Lab                                                                                                    |
| Additional Info            |                         |                                                                                                    |
|                            |                         |                                                                                                    |
| Completed                  |                         |                                                                                                    |
| Delete                     |                         |                                                                                                    |
|                            | Actional Info Completed | este Math Test ksheet   Math Friday, Mar 6, 8:00 AM s   Attachments s   Image: Image: Im |

Add in as many details as needed and set reminders for each assignment

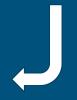

4:17 PM We

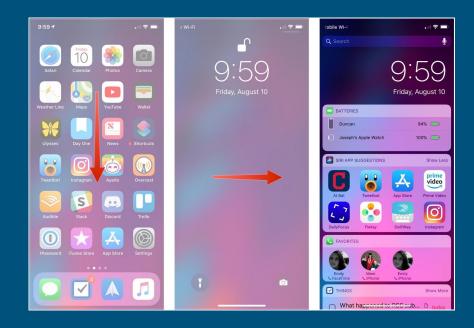

| ÷•••      | 9:41            | AM        | <b>≁</b> 100% 🗖 | 3 |
|-----------|-----------------|-----------|-----------------|---|
| Тос       | day             | Notific   | cations         |   |
|           | esday<br>epterr |           | 6 <sup>th</sup> | N |
|           | Тос             | lay       | Done            |   |
|           |                 |           |                 |   |
| e Toda    | ay Summa        | ry        |                 |   |
|           | myHomew         | vork      | =               |   |
|           | myHomew         | ork Clas. | . =             |   |
| DO NOT IN | ICLUDE          |           |                 |   |
| + 1       | Traffic Cor     | nditions  |                 |   |
| <b>+</b>  | Calendar        |           |                 |   |
|           |                 |           |                 |   |

#### Add the MyHomework widget

# Things

- Clean interface
- Syncs across devices
- Multiple views

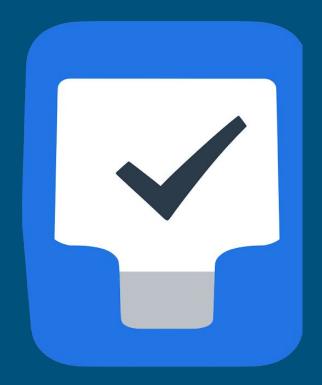

"Today" shows a single day while "Upcoming" list shows everything on the list for the week ahead

#### Vacation in Rome 0 Today 🗘 Q Vacation in Rome ···· We'll go from June 14-22 and visit Jane and ybe do a night out in Trastevere. Upcoming 🗘 🔶 Today and Important Marc's birthday Upcoming 07:00 Hit the gym with Alex 08:30 Coffee with Sarah 11:00 Team meeting Important ... 15:30 Budget review p dates to calendar 9 Tomorrow Borrow Sarah's travel guide iahts Vacation in Rome 10:00 Interview with Lvdia Finish expense report bout the metro 13:00 Benefits presentation Work ow Sarah's travel quide Review guarterly data with Olivia Prepare interview questions c a hotel room Prepare Presentation Work Organize catering Make reservation for dinner Throw Party for Eve Plan Yearly Retreat Get car inspected buy ... Family amera battery 🗅 (Errand) Confirm conference call for Wedne 10 Wednesday Work adapter 🗅 (Errand) Work from home 13:00 Monthly conference call ... **C** This Evening do Buy movie tickets for Friday . cooking class Book a hotel room Get copy of signed contract Onboard James Vacation in Rome day trip to the Vatican 🗅 Read article about nutrition Order a cake Run a Marathon Throw Party for Eve Buy party decorations B≣ Call Mom and Dad Throw Party for Eve Family 11 Thursday

#### Chunk long term projects and schedule granular to dos

#### Prepare Presentation ····

iPad ᅙ

Keep your to do list organized

with headings

Keep the talk and slides simple: what are the three things about this that everyone should remember?

6:03 AM

100%

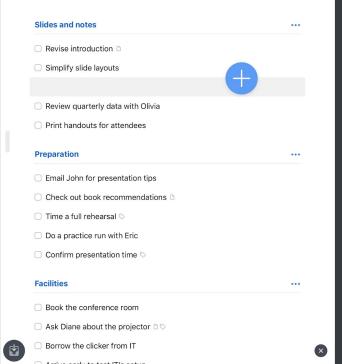

#### Check off to dos as you complete tasks

## Mind Mapping

- Hierarchical structure
- Visually based
- Starts with one focal point that then branches off
- Gives structure and meaning to ideas

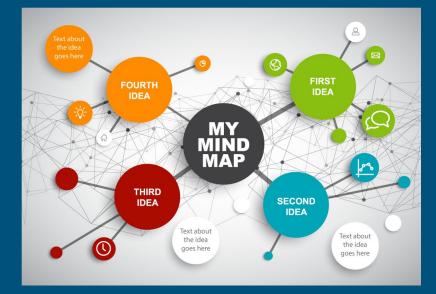

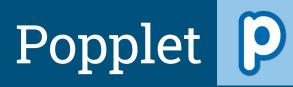

- Platforms:
  - $\circ$  iPad
  - $\circ$  iPhone
  - Computer
- Requires Flash Player
- Share creations with others
- Access to others' popplets

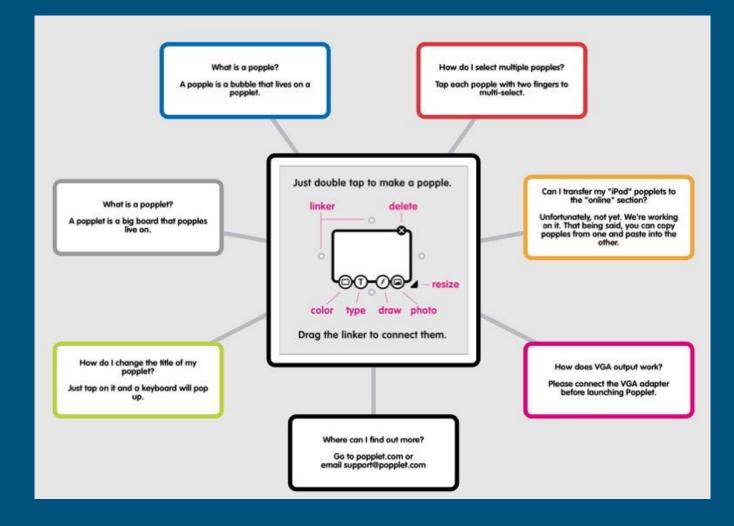

# Lucidchart

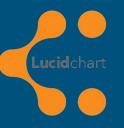

- Platforms:
  - Web, Windows, macOS, Android, Linux
- Real-time collaboration
- Presentation mode with ability to generate a URL

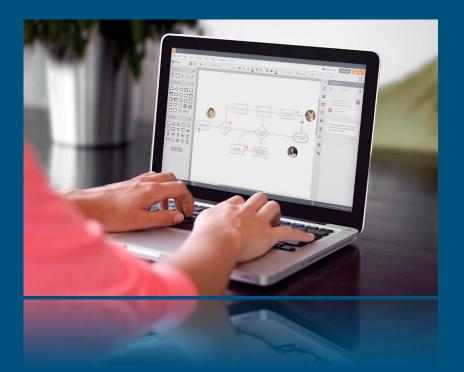

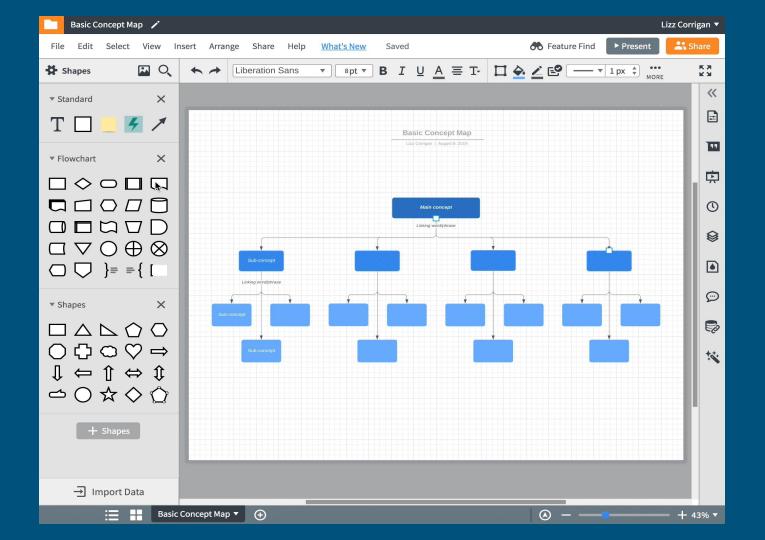

### **Digital Annotation & Note-Taking**

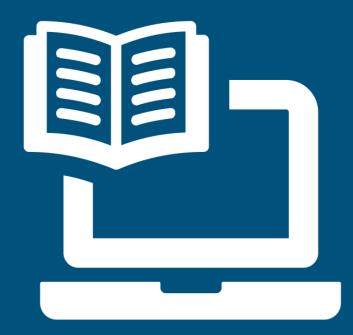

# Liquid Text

| Pad 🕈 |                                                                                                    | 1:46 PM                                                                                                    | 100%                                                                                                    |
|-------|----------------------------------------------------------------------------------------------------|----------------------------------------------------------------------------------------------------|----------------------------------------------------------------------------------------------------|
|       | < > Undo                                                                                                    | Project Report                                                                                                    | 🗮 HighlightView 🔍 🕜 🚥                                                                                                    |
|       | collapse gesture; this would then<br>current system, except it would or<br>Users however, reacted very neg<br>far too many steps. Moreover, t<br>enabling the filtering for a given<br>collapse to show just the highligh<br>then had to perform the collapse (<br>In response, my design tea<br>including different gestures to p<br>modal-ness of the interaction, we<br>of this theoretical and empirical<br>first was that the collapse gesture<br>simpler alternatives that left the<br>improve the overall user reaction | one of more colors, and then perform a<br>have basically the same effect as in the<br>nly ensure visibility of the selected colors,<br>patively, seeing this process as requiring<br>hey found it highly counterintuitive that<br>color was not enough to make it auto-<br>ts of that color. That is, the fact that they<br>gesture was seen as confusing.<br><b>m and I explored numerous alternatives</b> ,<br>erform the collapse, ways to avoid the<br>ays to offer additional feedback, etc. Out<br>trial and error came several points. The<br>itself was viable for this interaction; even<br>user with less control did not seem to<br>n. Second, while the modal-ness of the<br>able, we needed more complex gestures | Main Ideast<br>Analogous to the arrow buttons used elsewhere in<br>the U<br>Implicit many pieces of taxt in close proximity,<br>in a collapsing only entitie lines of taxt<br>Implicit many pieces of taxt in close proximity,<br>in a collapsing only entitie lines of taxt<br>Implicit many pieces of taxt in close proximity,<br>in a collapsing only entitie lines of taxt |
| PB    |                                                                                                    |                                                                                                    |                                                                                                    |
|       | to make it nonmodal, and those                                                                                                    | were far more problematic. Third, while                                                                                                    | 0 0                                                                                                    |

### iAnnotate

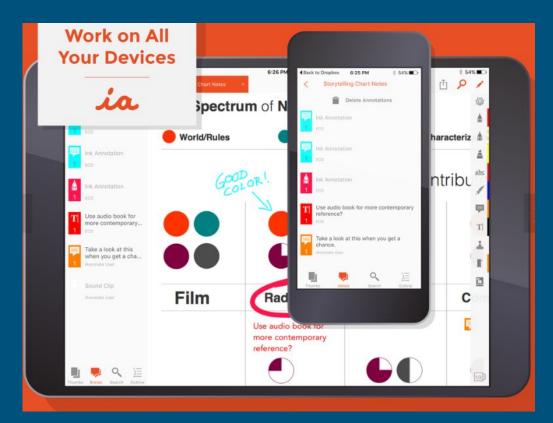

### Notability

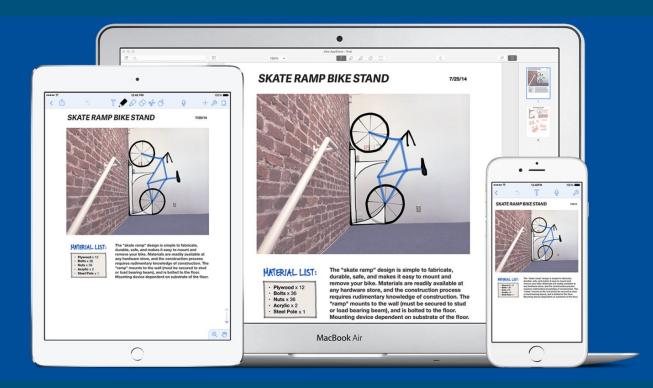

### Notebook

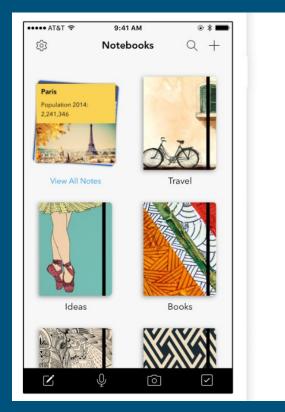

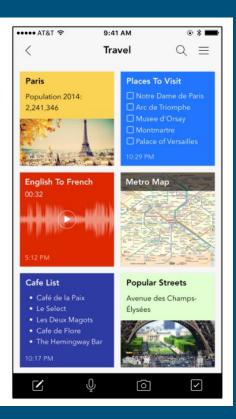

### Inhibition Tech Tools

- Reclaim control
- Quiet the noise
- Enhance productivity

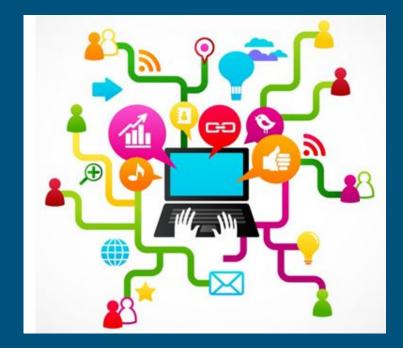

### Freedom

| 00                      |         |
|-------------------------|---------|
| <b>Y</b> X <del>V</del> | freedom |
|                         | necdom  |

Devices

| edom                                                                         |                                   |                  | upgrade |   |   |
|------------------------------------------------------------------------------|-----------------------------------|------------------|---------|---|---|
| Devices                                                                      | Sessions                          |                  |         |   |   |
| Work Desktop         Start now         Start later         Recurring session |                                   |                  |         |   |   |
| My MacBook                                                                   | Begin: 09:00 am End:              | 05:00 pm         | Save    | • |   |
|                                                                              | Repeat every: 🗹 Mon 🗹 Tue 🗹 Wed 🗹 | 🛛 Thu 🔽 Fri 🗌 Sa | t 🗌 Sun |   |   |
|                                                                              |                                   |                  |         |   |   |
| 🕂 Add a device                                                               | Select Blocklists:                | Select Devices:  |         |   |   |
|                                                                              | ✓ Work                            | 🗸 Work Deskto    | р       |   |   |
|                                                                              | Weekend                           | My MacBook       |         |   |   |
|                                                                              | Timezone: US/Eastern              |                  |         |   |   |
|                                                                              | + Add a Session                   |                  |         |   |   |
|                                                                              | Blocks                            |                  |         |   | ? |

### Inhibition Tech Tools

#### SelfControl

#### StayFocusd

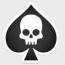

#### Are you sure you want a whitelist block?

A whitelist block means that everything on the internet BESIDES your specified list will be blocked. This includes the web, email, SSH, and anything else your computer accesses via the internet. If a web site requires resources such as images or scripts from a site that is not on your whitelist, the site may not work properly.

Do not show this message again

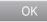

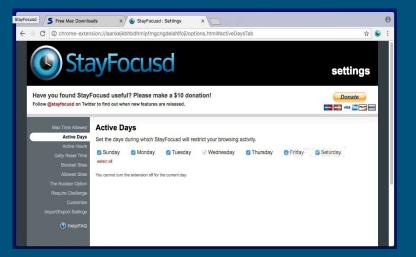

### **Task Initiation**

- Time awareness
- Multiple timers available
- Schedule work periods and breaks

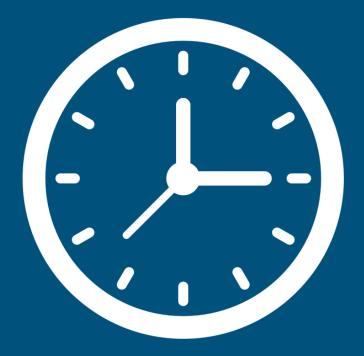

### **Task Initiation**

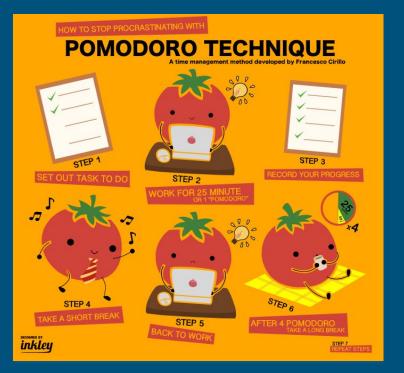

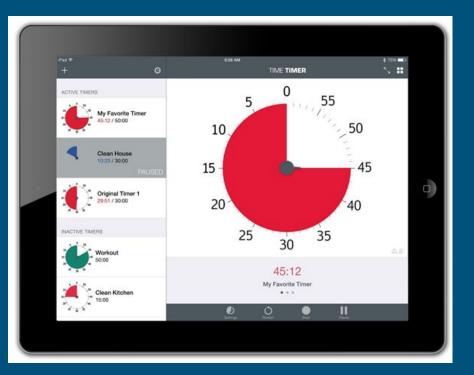

### EF & Tech: Pause to Reflect

What are opportunities you can pursue when it comes to executive function and tech?

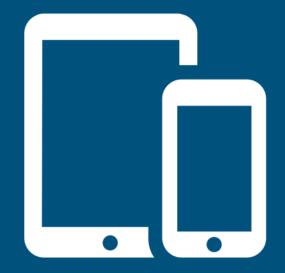

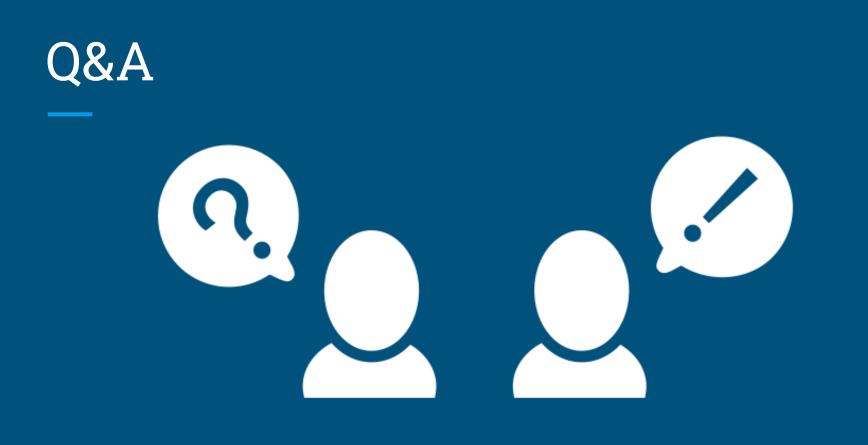